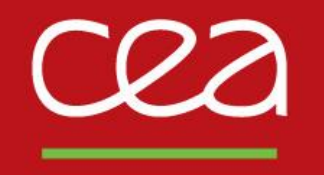

### DE LA RECHERCHE À L'INDUSTRIE

**Quelques nouvelles fonctionnalités pour la simulation numérique du soudage et de la fabrication additive dans Cast3M** S. Pascal, CEA/DES/ISAS/DM2S/SEMT/LTA

Commissariat à l'énergie atomique et aux énergies alternatives - www.cea.fr

**Spécification d'une séquence de soudage – la procédure SOUDAGE**

**Maillage d'une séquence de soudage – la procédure WAAM**

**Modélisation de l'apport de matière – les chargements MODE et MATE**

**Modélisation d'une source de chaleur mobile – le modèle THERMIQUE SOURCE**

**Illustrations : waam1.dgibi et waam2.dgibi**

**Spécification d'une séquence de soudage – la procédure SOUDAGE**

**Maillage d'une séquence de soudage – la procédure WAAM**

**Modélisation de l'apport de matière – les chargements MODE et MATE**

**Modélisation d'une source de chaleur mobile – le modèle THERMIQUE SOURCE**

**Illustrations : waam1.dgibi et waam2.dgibi**

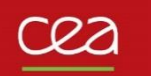

### **Séquence de soudage – Illustration**

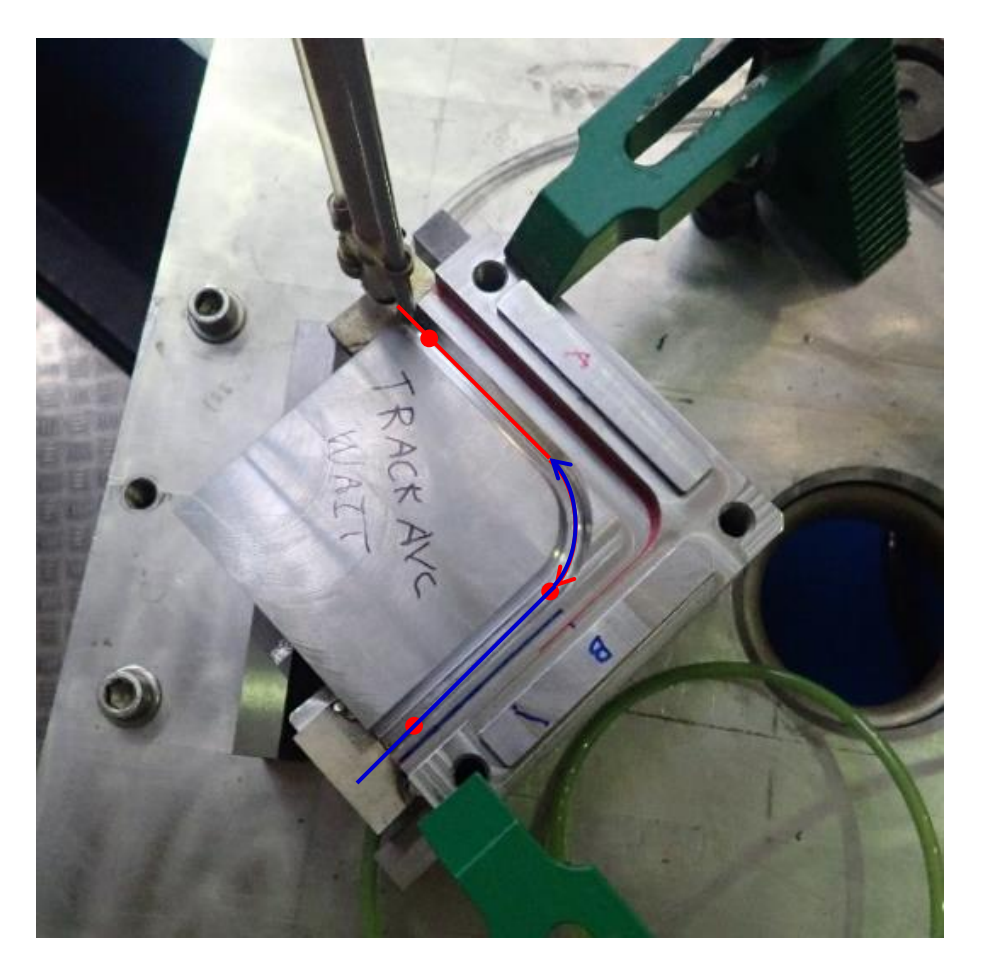

Crédit photo : L. Forest, SEMT/LTA

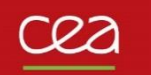

# **Définition d'une séquence de soudage**

- Cinématique de l'outil (déplacements et temps d'arrêt le long de sa trajectoire)
- Actions de soudage (réalisation de points et de cordons de soudure)
- Paramètres du procédé :
	- Vitesse de soudage
	- Débit de fil / de matière
	- Energie de soudage
	- Technologie employée (TIG, électrode enrobée, laser-fil…)
	- Inertage
	- Etc.

### **Spécification d'une séquence de soudage – la procédure SOUDAGE**

**Maillage d'une séquence de soudage – la procédure WAAM**

**Modélisation de l'apport de matière – les chargements MODE et MATE**

**Modélisation d'une source de chaleur mobile – le modèle THERMIQUE SOURCE**

**Illustrations : waam1.dgibi et waam2.dgibi**

Syntaxe générale :

```
SOUDAGE TAB1 options… ;
```
Avec, en entrée :

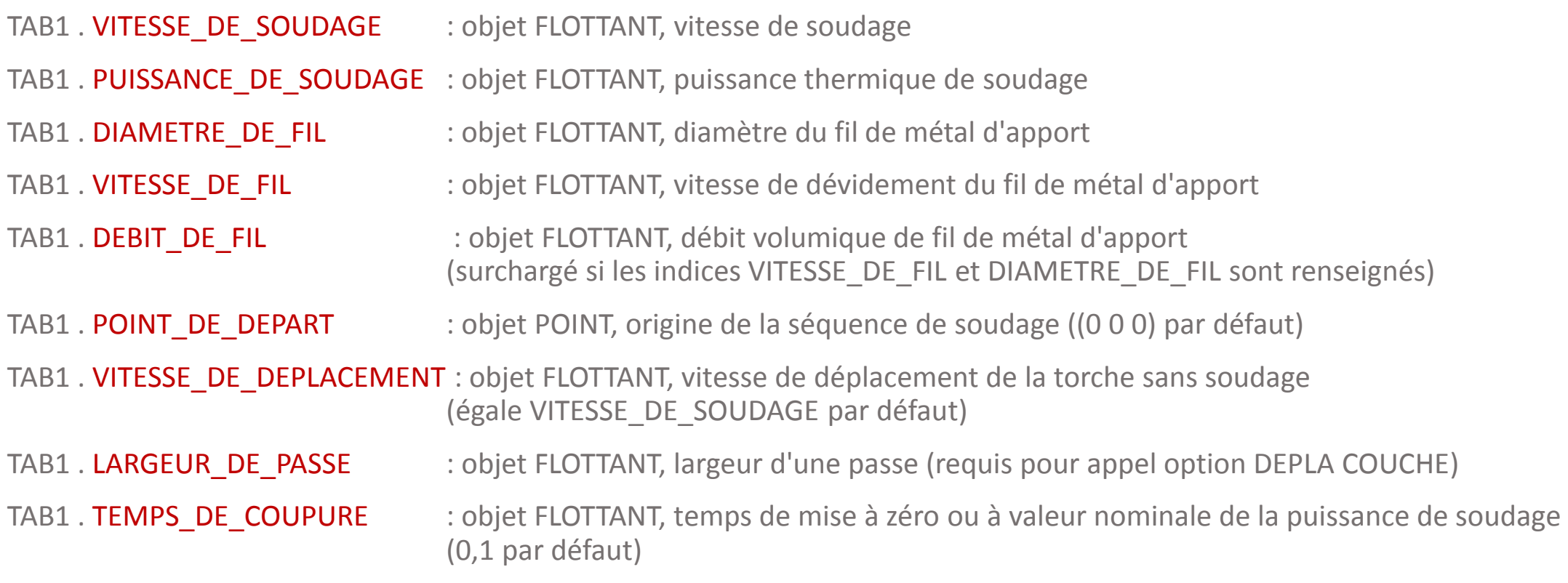

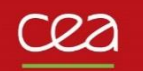

Syntaxe générale :

```
SOUDAGE TAB1 options… ;
```
Avec, en sortie :

TAB1 . TRAJECTOIRE : objet MAILLAGE, **ligne orientée** définissant trajectoire de la torche de soudage. Les segments de couleur rouge représentent les passes de soudage, les segments de couleur verte, les déplacements.

TAB1. EVOLUTION DEPLACEMENT : objet EVOLUTION, évolution temporelle de la position de la torche de soudage sur sa trajectoire.

- TAB1. EVOLUTION PUISSANCE : objet EVOLUTION, évolution temporelle de la puissance thermique délivrée.
- TAB1. EVOLUTION DEBIT : objet EVOLUTION, évolution temporelle du débit de fil de métal d'apport.

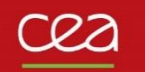

Option POINT : spécifier un point de soudure

```
SOUDAGE TAB1 POINT FLOT1 ('PUIS' FLOT2) ('DEBI' FLOT3) ;
```
Avec :

- FLOT1 : objet FLOTTANT, durée de réalisation du point de soudure
- FLOT2 : objet FLOTTANT, puissance thermique utilisée pour la réalisation de ce point de soudure. Ne modifie pas la valeur fournie dans TAB1.'PUISSANCE\_DE\_SOUDAGE'.
- FLOT3 : objet FLOTTANT, débit de fil utilise pour la réalisation de ce point de soudure. Ne modifie pas la valeur fournie dans TAB1.'DEBIT\_DE\_FIL'.

Option PASSE : spécifier une passe de soudage

```
SOUDAGE TAB1 PASSE | 'DROI' P1 | ('RELA') | ('VITE' FLOT1) ('PUIS' FLOT2) ('DEBI' FLOT3) ;
                        | 'CERC' P1 P2 (N1)| 'ABSO' |
                       'MAIL' LIGN1 ;
```
Avec :

- P1 : objet POINT, extrémité finale de la passe a réaliser
- P2 : objet POINT, centre du cercle
- N1: objet ENTIER, nombre de segments discrétisant la passe (par défaut, valeur calculée pour avoir 5 degrés d'angle entre deux segments).
- LIGN1 : objet MAILLAGE, **ligne orientée** représentant la trajectoire de la passe
- 'RELA' : objet MOT, indique que les points sont fournis relativement au point courant
- 'ABSO' : objet MOT, indique que les points sont fournis dans le repère général
- FLOT1 : objet FLOTTANT, vitesse de déplacement de la torche en soudage. Ne modifie pas la valeur fournie dans TAB1. VITESSE\_DE\_SOUDAGE'.
- FLOT2, FLOT3 : idem option POINT.

Option DEPLA : spécifier un déplacement de l'outil

```
SOUDAGE TAB1 DEPLA | 'DROI' P1 | ('RELA') | ('VITE' FLOT1) ;
                        | 'CERC' P1 P2 (N1)| 'ABSO' |
                       'MAIL' LIGN1 ;
                       | 'COUCHE' ('PAUSE' FLOT2) ;
```
Avec :

- P1 : objet POINT, extrémité finale de la passe a réaliser
- P2 : objet POINT, centre du cercle
- N1: objet ENTIER, nombre de segments discrétisant la passe (par défaut, valeur calculée pour avoir 5 degrés d'angle entre deux segments).
- LIGN1 : objet MAILLAGE, **ligne orientée** représentant la trajectoire du déplacement
- 'RELA' : objet MOT, indique que les points sont fournis relativement au point courant
- 'ABSO' : objet MOT, indique que les points sont fournis dans le repère général
- FLOT1 : objet FLOTTANT, vitesse de déplacement de la torche sans soudage. Ne modifie pas la valeur fournie dans TAB1. VITESSE\_DE\_DEPLACEMENT'.
- FLOT2 : objet FLOTTANT, temps de pause entre 2 couches

# Exemple : « mur » en WAAM<sup>1</sup>

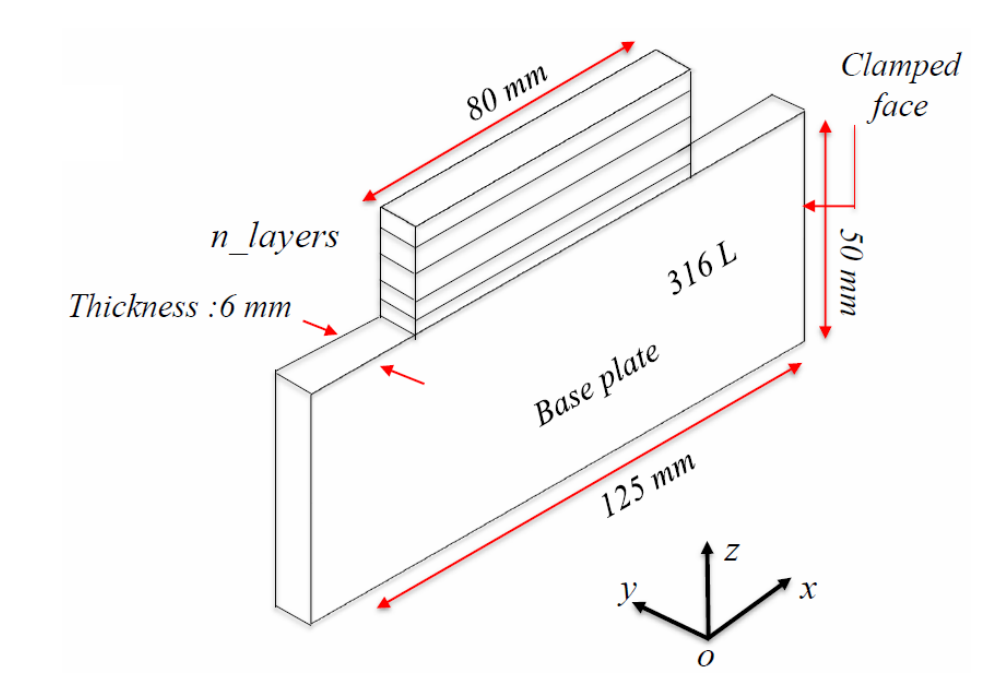

(1) Camille Cambon, Issam Bendaoud, Sébastien Rouquette, Fabien Soulié. "*Influence of the first weld bead on strain and stress states in wire+arc additive manufacturing*".

The 12th International Seminar "Numerical Analysis of Weldability", Institute for Materials Science, Joining and Forming (IMAT), Sep 2018, Seggau, Austria. hal-01954354

<https://hal.archives-ouvertes.fr/hal-01954354>

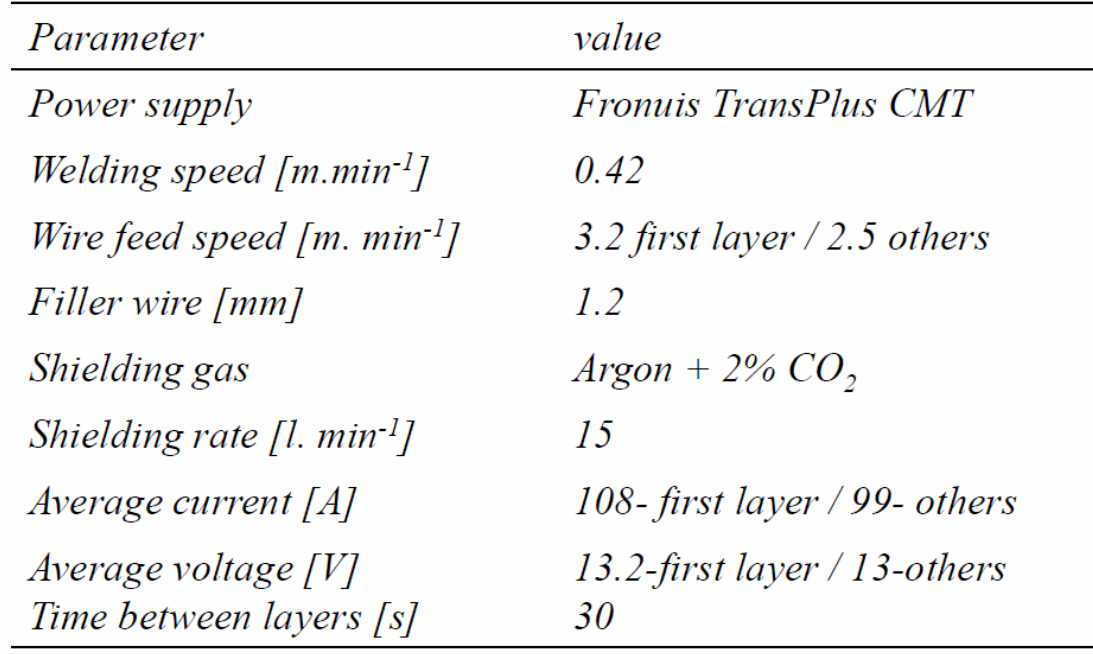

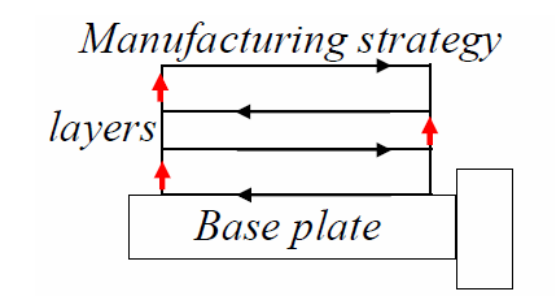

- 10 layers, 80 mm weld bead length
- -Time between layers :  $30 s$
- $-Z$ -incrementation layers : 2.5 mm

Commissariat à l'énergie atomique et aux énergies alternatives Auteur 11 janvier 2021

### Exemple : « mur » en WAAM

Mise en données Gibiane :

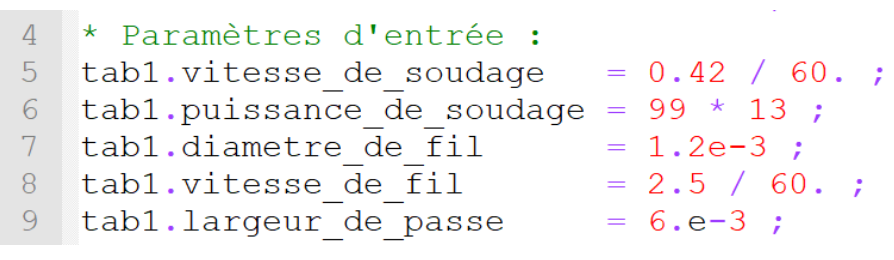

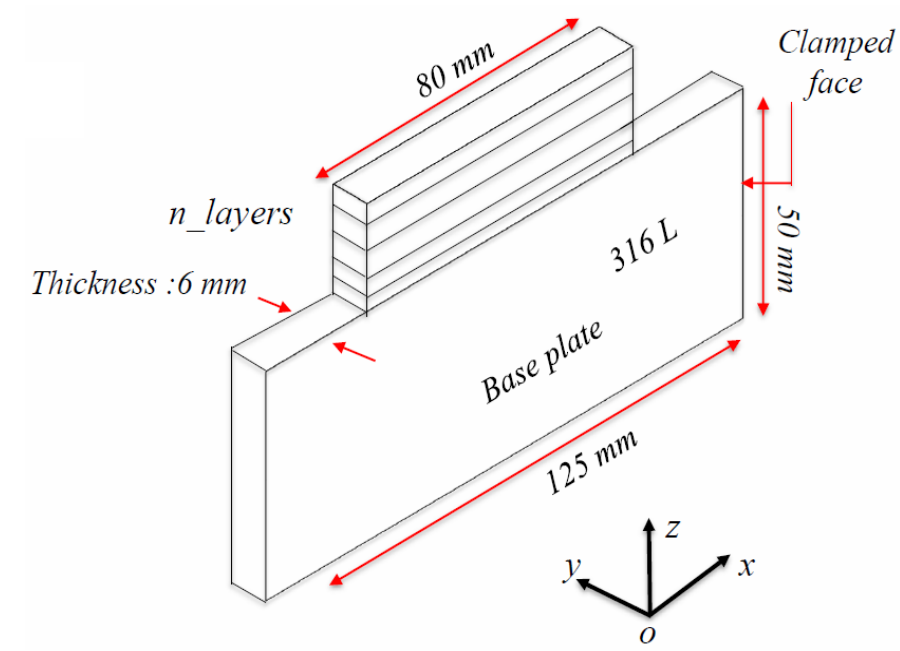

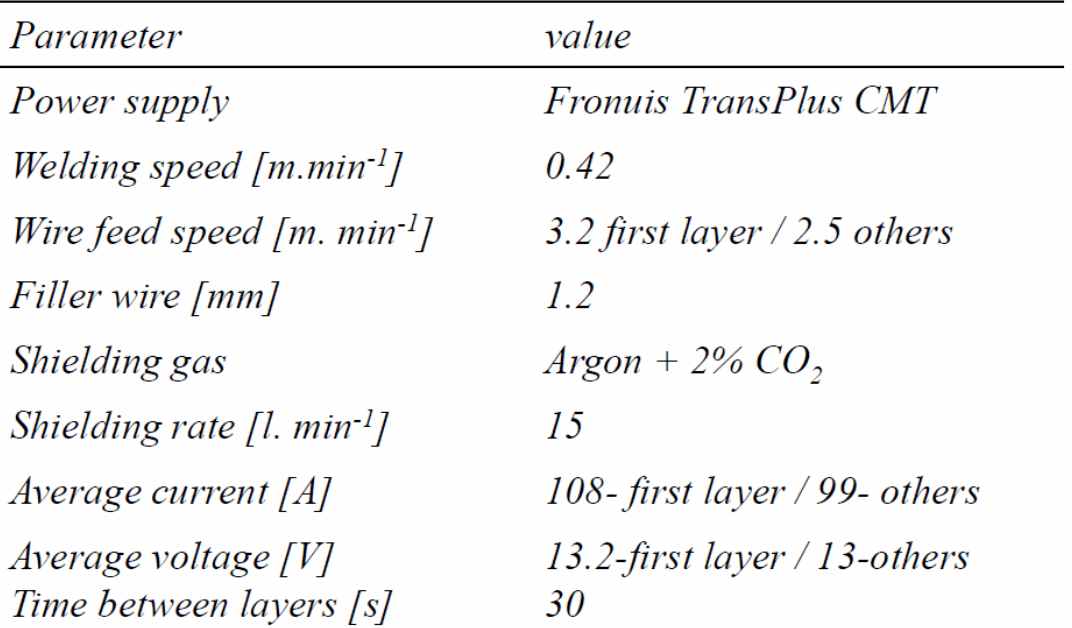

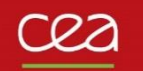

### Exemple : « mur » en WAAM

Mise en données Gibiane :

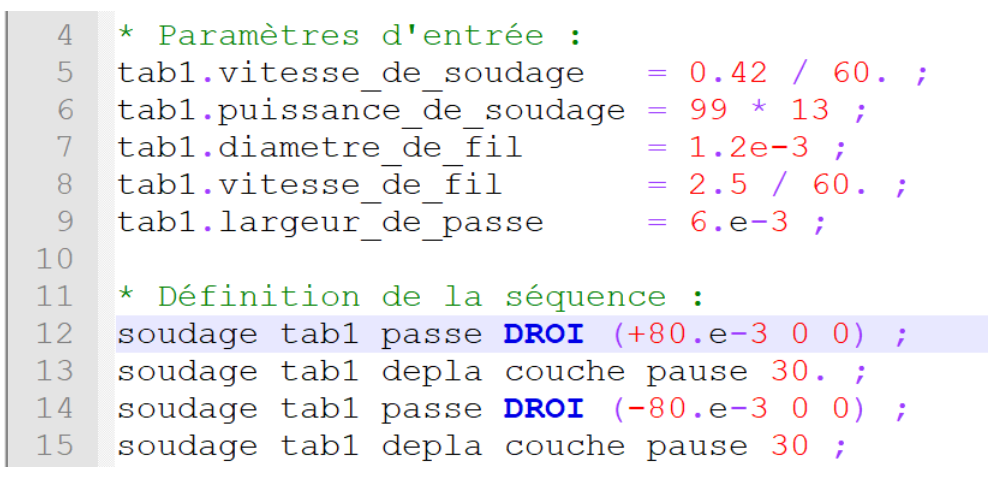

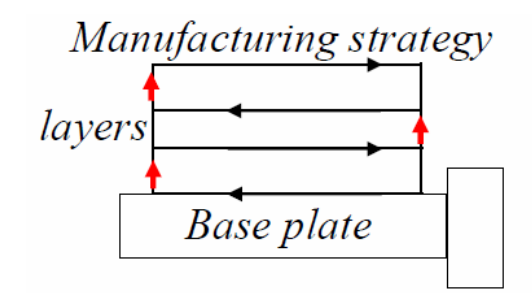

- 10 layers, 80 mm weld bead length
- -Time between layers :  $30 s$
- $-Z$ -incrementation layers : 2.5 mm

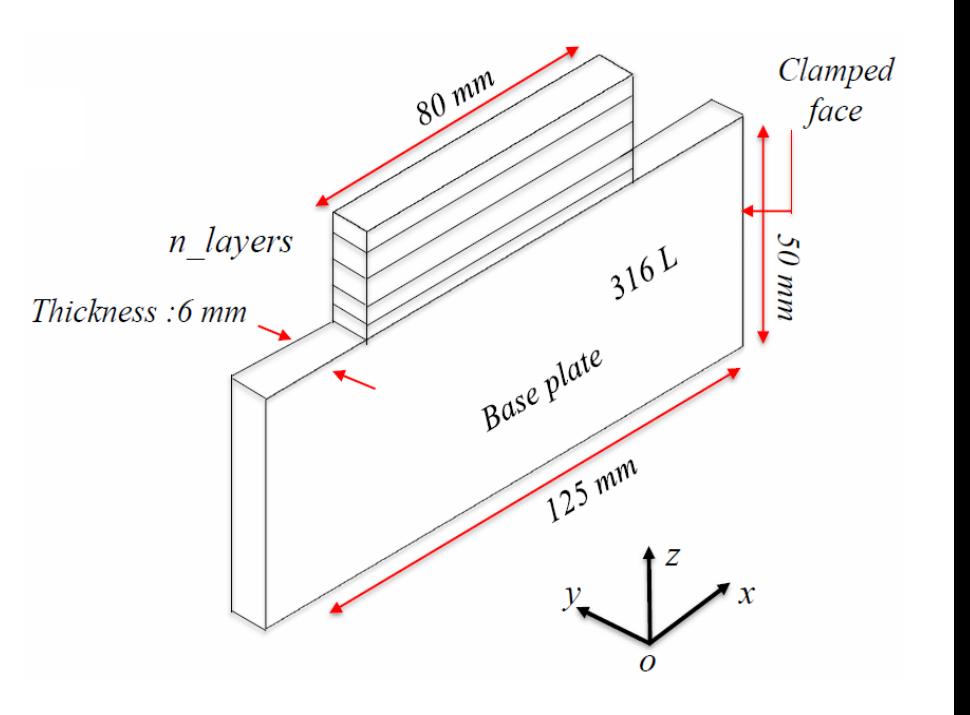

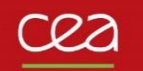

### Exemple : « mur » en WAAM

Mise en données Gibiane :

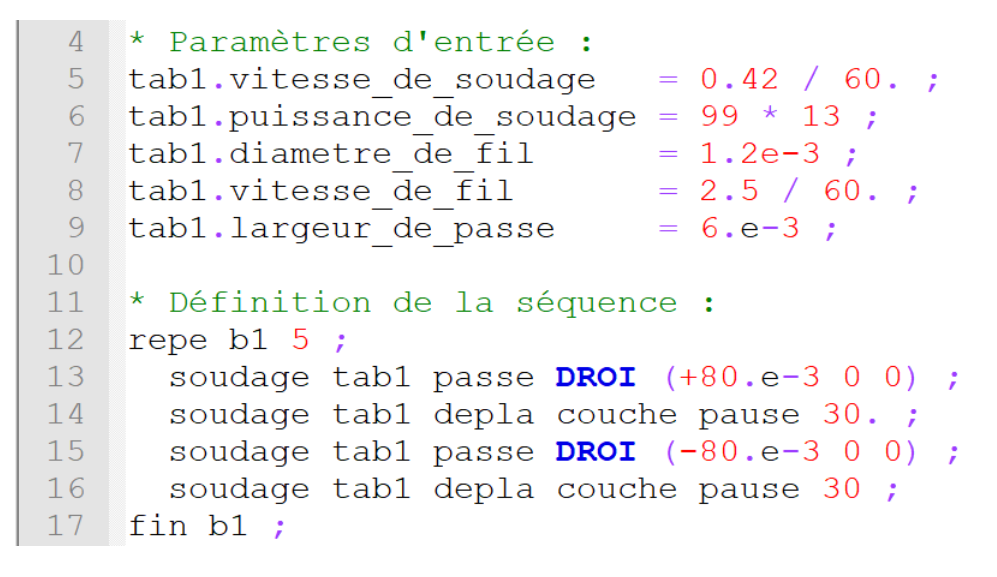

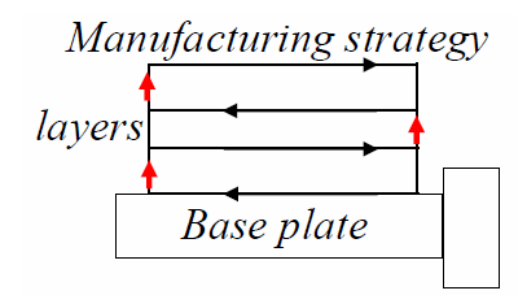

- 10 layers, 80 mm weld bead length
- -Time between layers :  $30 s$
- $-Z$ -incrementation layers : 2.5 mm

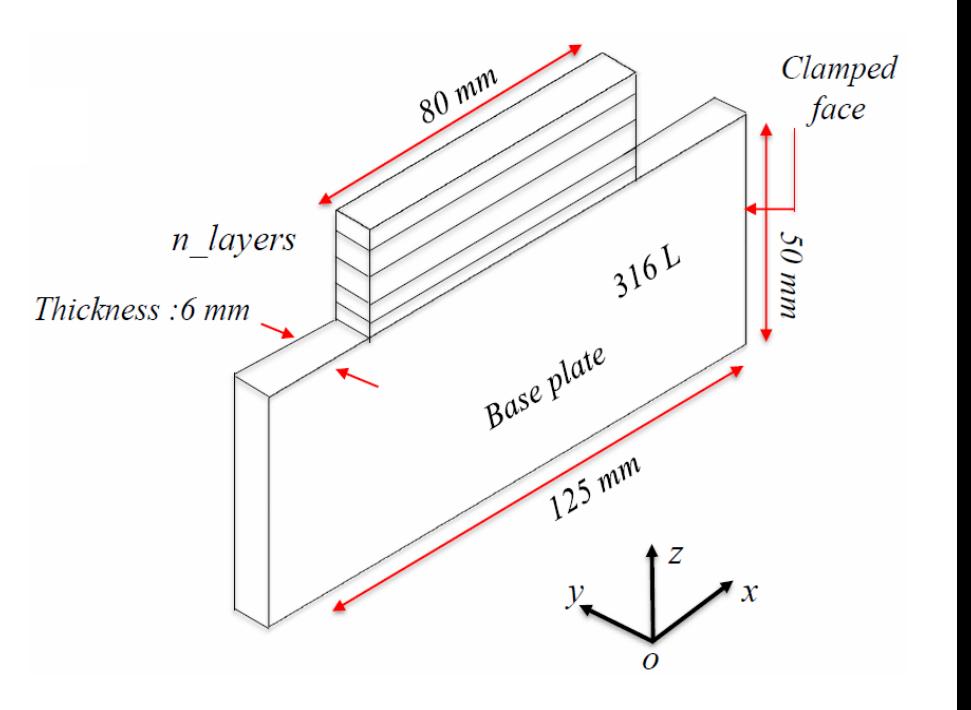

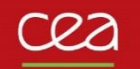

### Exemple : « mur » en WAAM

Mise en données Gibiane :

```
4 * Paramètres d'entrée :
                                                                                 Wire feed speed [m. min^{-1}]3.2 first layer / 2.5 others
                                = 0.42 / 60.5 tab1.vitesse de soudage
                                                                                Filler wire [mm]
                                                                                                       1.26 tab1.puissance de soudage = 99 * 13;
 7 tab1.diametre de \overline{f}il = 1.2e-3;
                                                                                Shielding gas
                                                                                                       Argon + 2\% CO,
 8 tab1.vitesse de \overline{f}il = 2.5 / 60.;
                                                                                 Shielding rate [1. min^{-1}]15
    tab1.largeur de passe
                                 = 6. e-3 ;
 9
                                                                                Average current [A]108-first layer / 99-others
1011* Définition de la séquence :
                                                                                Average voltage [V]
                                                                                                       13.2-first layer / 13-others
                                                                                Time between layers [s]
12repe b1 5 ;
                                                                                                       30
13
      si (&b1 eqa 1) ;
14
         soudage tabl passe DROI (+80. e-3 0 0) PUIS (108. * 13.2)15
                              DEBI (pi * 0.25 * 1.2e-3 * 1.2e-3 * 3.2 / 60.) ;
16
      sinon :
17soudage tabl passe DROI (+80.e-3 0 0);
18
      finsi ;
19
      soudage tab1 depla couche pause 30. ;
      soudage tabl passe DROI (-80.e-3 0 0);
20
21
      soudage tabl depla couche pause 30 ;
22
    fin b1 ;
23
24\star Refroidissement :
25
    soudage tab1 point 300. puis 0. debi 0.;
```
value

 $0.42$ 

Fronuis TransPlus CMT

Parameter Power supply

Welding speed  $[m.min<sup>-1</sup>]$ 

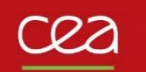

### Exemple : « mur » en WAAM

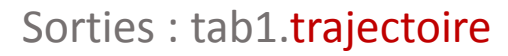

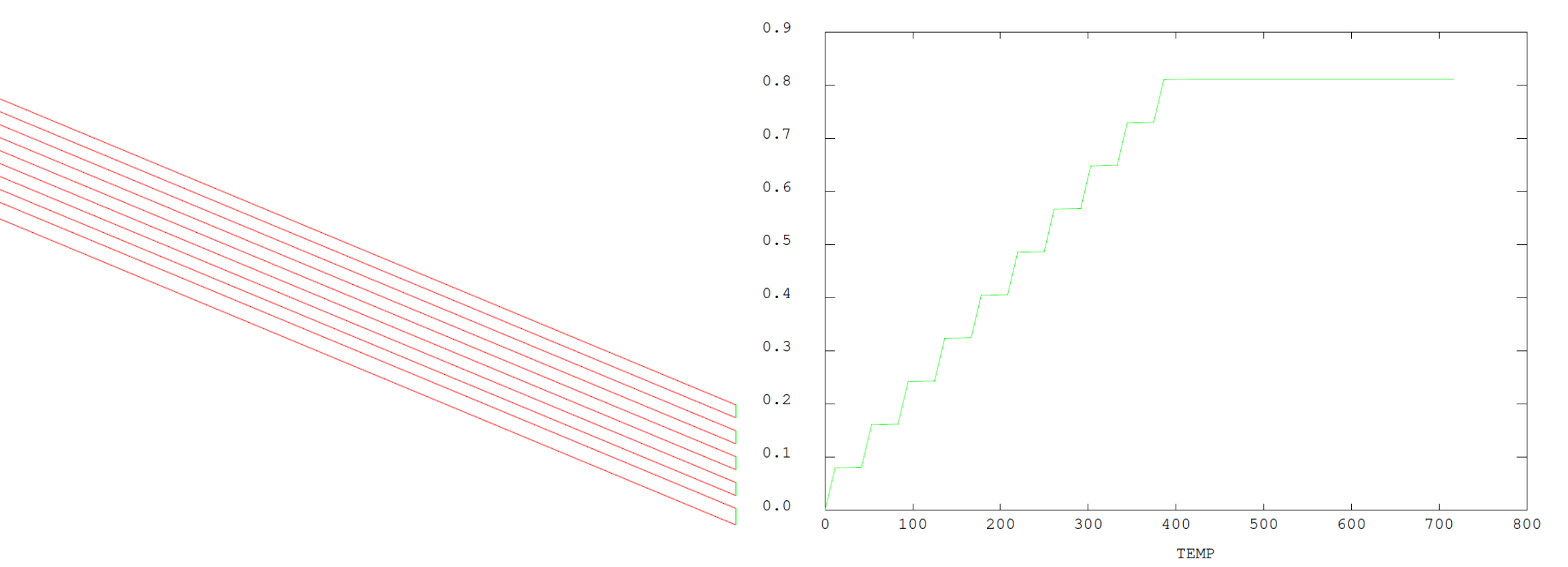

#### Sorties : tab1.trajectoire tab1.evolution\_deplacement

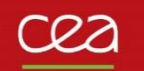

### Exemple : « mur » en WAAM

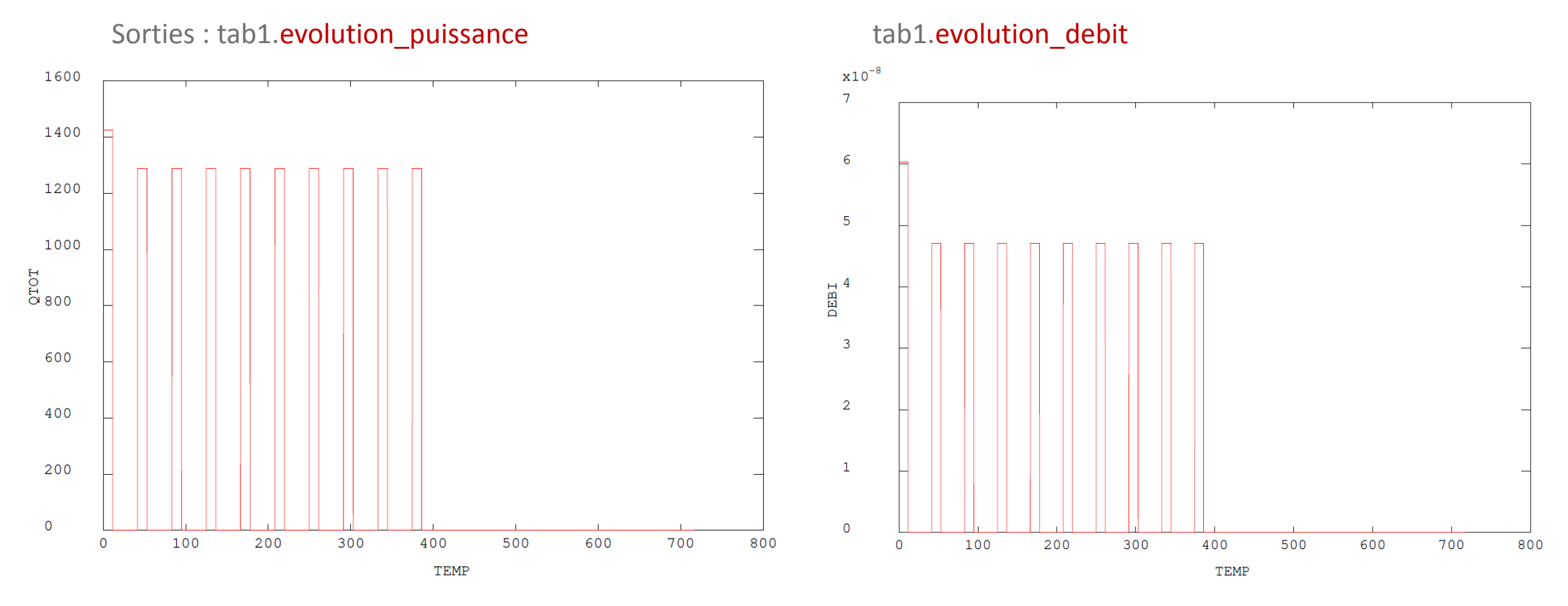

**Spécification d'une séquence de soudage – la procédure SOUDAGE**

#### **Maillage d'une séquence de soudage – la procédure WAAM**

**Modélisation de l'apport de matière – les chargements MODE et MATE**

**Modélisation d'une source de chaleur mobile – le modèle THERMIQUE SOURCE**

**Illustrations : waam1.dgibi et waam2.dgibi**

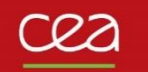

# **Maillage d'une séquence de soudage – la procédure WAAM**

Syntaxe , option 'MAIL' :

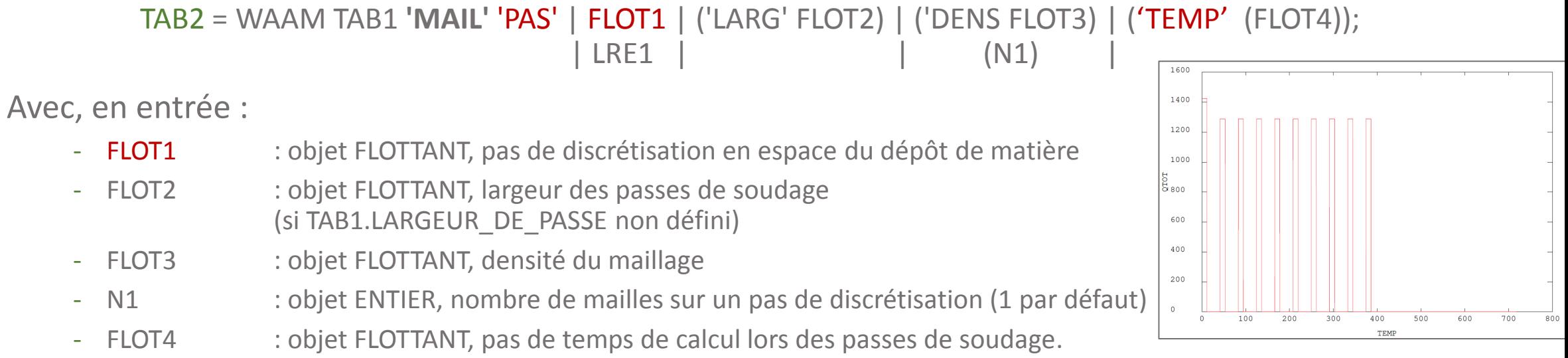

Par défaut, (1/pi) du temps de parcours du 1er pas de discrétisation en espace.

# **Maillage d'une séquence de soudage – la procédure WAAM**

Syntaxe , option 'MAIL' :

```
TAB2 = WAAM TAB1 'MAIL' 'PAS' | FLOT1 | ('LARG' FLOT2) | ('DENS FLOT3) | ('TEMP' (FLOT4));
                            | LRE1 | | (N1)
```
Et, en sortie :

- TAB2. MAILLAGE : objet maillage, maillage des passes de soudage
- TAB2 . EVOLUTION MAILLAGE : objet TABLE, contenant 2 sous-indices :
	- . TEMPS : objet TABLE, contenant les instants du séquençage indicés de 0 à N
	-
	- . MAILLAGE : objet TABLE, contenant les maillages de la séquence de soudage indicés de 0 à N correspondants aux instants définis à l'indice TEMPS
- TAB2. TEMPS CALCULES : objet LISTREEL, liste des temps de calculs fournie par l'option TEMP.

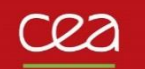

# **Maillage d'une séquence de soudage – la procédure WAAM**

Exemple : « mur » en WAAM

------------------ Maillage avec WAAM -------------------------\* 38 39 = waam tab1 mail pas  $3.e-3$  dens  $1.e-3$  temp  $0.2$ ;  $40$  tab2 elim tab2.maillage 1.e-5; = tab2.evolution maillage.temps ; ttps1 42 = tab2.evolution maillage.maillage ;  $43$  tmail

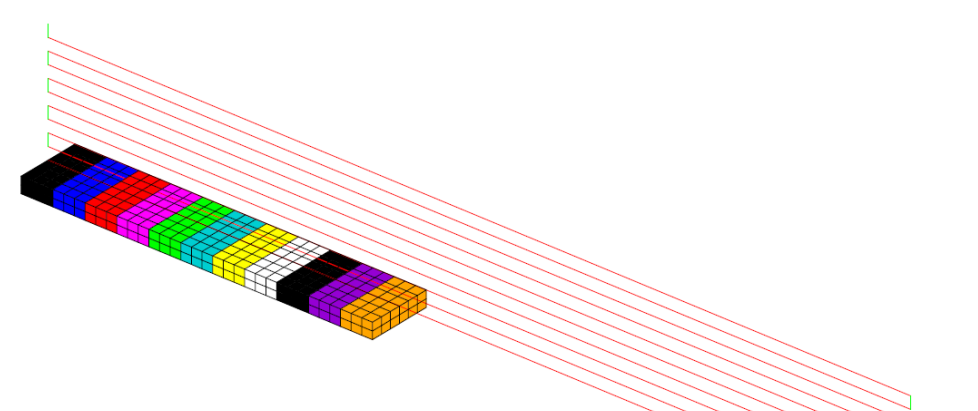

Maillage de la 1ère passe au temps t=5s (éléments massifs) et trajectoire de l'outil (tab1.trajectoire) (ligne rouge et verte)

Rq.: la trajectoire de soudage est positionnée sur la face supérie à mi-largeur du maillage de la passe pour le modèle de source de chaleur

### Séquençage de l'apport de matière (maillage)

Pas d'apport de matière ~ 3 mm

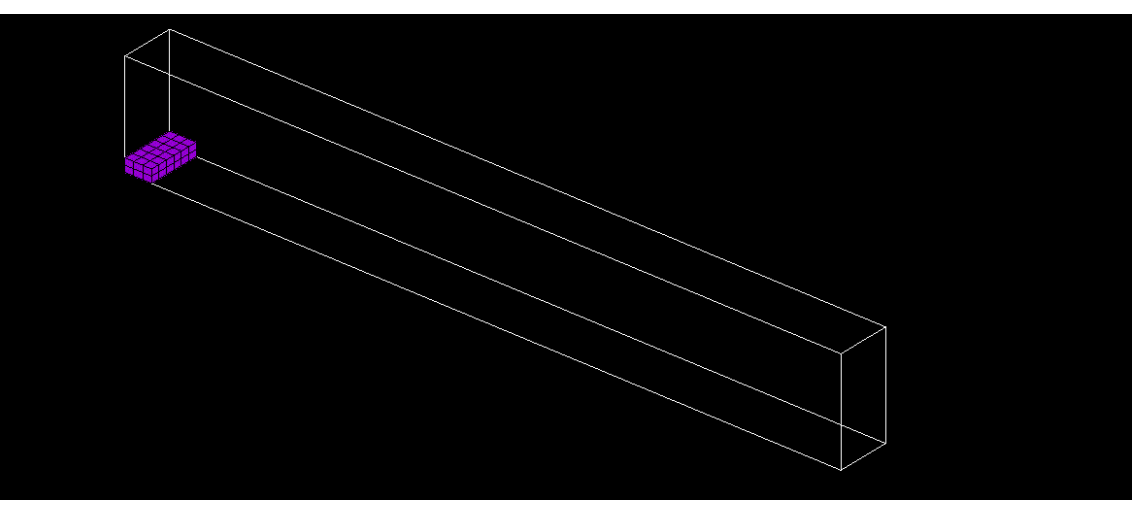

**Spécification d'une séquence de soudage – la procédure SOUDAGE**

**Maillage d'une séquence de soudage – la procédure WAAM**

#### **Modélisation de l'apport de matière – les chargements MODE et MATE**

**Modélisation d'une source de chaleur mobile – le modèle THERMIQUE SOURCE**

**Illustrations : waam1.dgibi et waam2.dgibi**

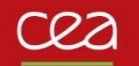

### **Rappel : le MODELE dans Cast3M**

 $MOD1 = MODE$  GEO1 MECANIQUE ELASTIQUE PLASTIQUE ;  $\rightarrow$  définit un modèle mécanique sur le maillage GEO1 MAT1 = MATE MOD1 YOUN 210.e9 NU 0.3 SIGY 300.e6 TREF 20. TALPHA 20. ;  $\rightarrow$  définit les caractéristiques de MOD1

#### **Modélisation de l'apport de matière**

GEO1 évolue au cours du calcul  $\rightarrow$  séquençage du modèle sur celui du maillage

```
TTPS1 = TAB2.EVOLUTION_MAILLAGE.TEMPS ;
TMAI1 = TAB2.EVOLUTION MAILLAGE.MAILLAGE ;
NBI = DIME TMA11;TMOD1 = TABLE; TMAT1 = TABLE;
11 = 0 ;
REPE B1 NB1 :
        TMOD1 . I1 = MODE (TMAI1 . I1) MECANIQUE ELASTIQUE PLASTIQUE FUSION CONS 'ACIER' ;
        TMAT1 . I1 = MATE (TMOD1 . I1) YOUN 210.e9 NU 0.3 SIGY 300.e6 TREF 20. TALPHA 20. TFUS 1450. ;
        |1 = |1 + 1;FIN B<sub>1</sub> ;
```
#### **Définition de chargements MODE et MATE**

CGMOD1 = CHAR MODE TTPS1 TMOD1 ; → définit un chargement MODE décrivant l'évolution du modèle au cours du temps CGMAT1 = CHAR MATE TTPS1 TMAT1 ;  $\rightarrow$  idem pour caractéristiques

MOD(t1) = TIRE CGMOD1 MODE t1 ;  $\rightarrow$  fournit le modèle à utiliser au temps t1 (idem avec CGMAT1)

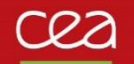

#### **Utilisation avec PASAPAS**

En entrée : ajout des chargements MODE et MATE à l'indice chargement de la table de PASAPAS  $TPAS1 = TABLE;$  $TPAS1$ . CHARGEMENT  $= CGMOD1$  ET CGMAT1 ET ...  $TPAS1$ . MODELE  $= TIRE$  CGMOD1 MODE t0 ; TPAS1 . CARACTERISTIQUES = TIRE CGMAT1 MATE t0 ; …

En sortie : nouvel indice TAB1.MODELES = modèles utilisés aux différents pas de temps.  $MODi1 = TPAS1. MODELES. i1;$ SIGI1 = TPAS1 . CONTRAINTES . i1 ; TRAC SIGI1 MODI1 ;

```
Pour le maillage :
GEOi1 = EXTR MODi1 MAL;
DEPI1 = TPAS1 . DEPLACEMENTS . i1 ;
TRAC DEPi1 GEOi1
```
#### Remarque :

En THERMIQUE, modèles conduction + convection + ...  $\rightarrow$  GEOi1 ne contient pas que des éléments massifs GEOI1 = (EXTR MODI1 MATE CONDUCTION) EXTR MAIL ;

**Spécification d'une séquence de soudage – la procédure SOUDAGE**

**Maillage d'une séquence de soudage – la procédure WAAM**

**Modélisation de l'apport de matière – les chargements MODE et MATE**

#### **Modélisation d'une source de chaleur mobile – le modèle THERMIQUE SOURCE**

**Illustrations : waam1.dgibi et waam2.dgibi**

### **Définition d'un modèle de source de chaleur Gaussienne**

MOD1 = MODE GEO1 THERMIQUE SOURCE GAUSSIENNE ISOTROPE ; MAT1 = MATE MOD1 'QTOT' PTH1 'ORIG' P1 'RGAU' RG1 ;

#### **Déplacement de la source de chaleur**

 $q(\vec{x}) = q_0 e^{\left(-2\frac{(x-x_{P1})^2 + (y-y_{P1})^2 + (z-z_{P1})^2}{RG_1^2}\right)}$  $\frac{(1-p_{P1})^2 + (z-2p_1)^2}{(RG1^2)}$  avec  $q_0 = \frac{2^{5/2}PTH1}{\pi^{3/2}RC1^3}$  $\pi^{3/2}RG1^3$ On vérifie que :  $PTH1 = \iiint_{z \leq Z_{P1}} q(\vec{x}) dV$ 

P1 évolue au cours du calcul  $\rightarrow$  définition de l'évolution de son abscisse curviligne le long de sa trajectoire PTH1 évolue également (arrêt/ reprise de soudage)  $\rightarrow$  évolution temporelle de la puissance thermique de soudage

- EVQT1 = tab1.evolution puissance ;
- EVXS1 = tab1.evolution deplacement ;
- CHXS1 = (tab1.trajectoire) COOR CURV ;
- CGXS1 = CHAR TRAJ CHXS1 EVXS1 ;  $\rightarrow$  définit un chargement TRAJECTOIRE donnant la position de la source à chaque instant
- MOD1 = MODE GEO1 THERMIQUE SOURCE GAUSSIENNE ISOTROPE ;
- MAT1 = MATE MOD1 'QTOT' EVQT1 'ORIG' CGXS1 'RGAU' RG1;

#### **Si apport de matière, séquençage du modèle de source de chaleur**

```
REPE B1 NB1 ;
          TMOD1 . I1 = MODE (TMAI1 . I1) THERMIQUE SOURCE GAUSSIENNE ISOTROPE ;
          TMAT1 . I1 = MATE (TMOD1 . I1) 'QTOT' EVQT1 'ORIG' CGXS1 'RGAU' RG1 ;
          |1 = 1 + 1;
```
FIN B1;

#### **Utilisation avec PASAPAS**

Ajout de MOD1 à l'indice MODELE de la table PASAPAS et de MAT1 à l'indice CARACTERISTIQUES Si séquençage, ajout des chargements MODE et MATE du modèle de source de chaleur à l'indice CHARGEMENT

**Spécification d'une séquence de soudage – la procédure SOUDAGE**

**Maillage d'une séquence de soudage – la procédure WAAM**

**Modélisation de l'apport de matière – les chargements MODE et MATE**

**Modélisation d'une source de chaleur mobile – le modèle THERMIQUE SOURCE**

**Illustrations : waam1.dgibi et waam2.dgibi**

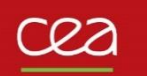

### **Analyse thermique – waam1.dgibi**

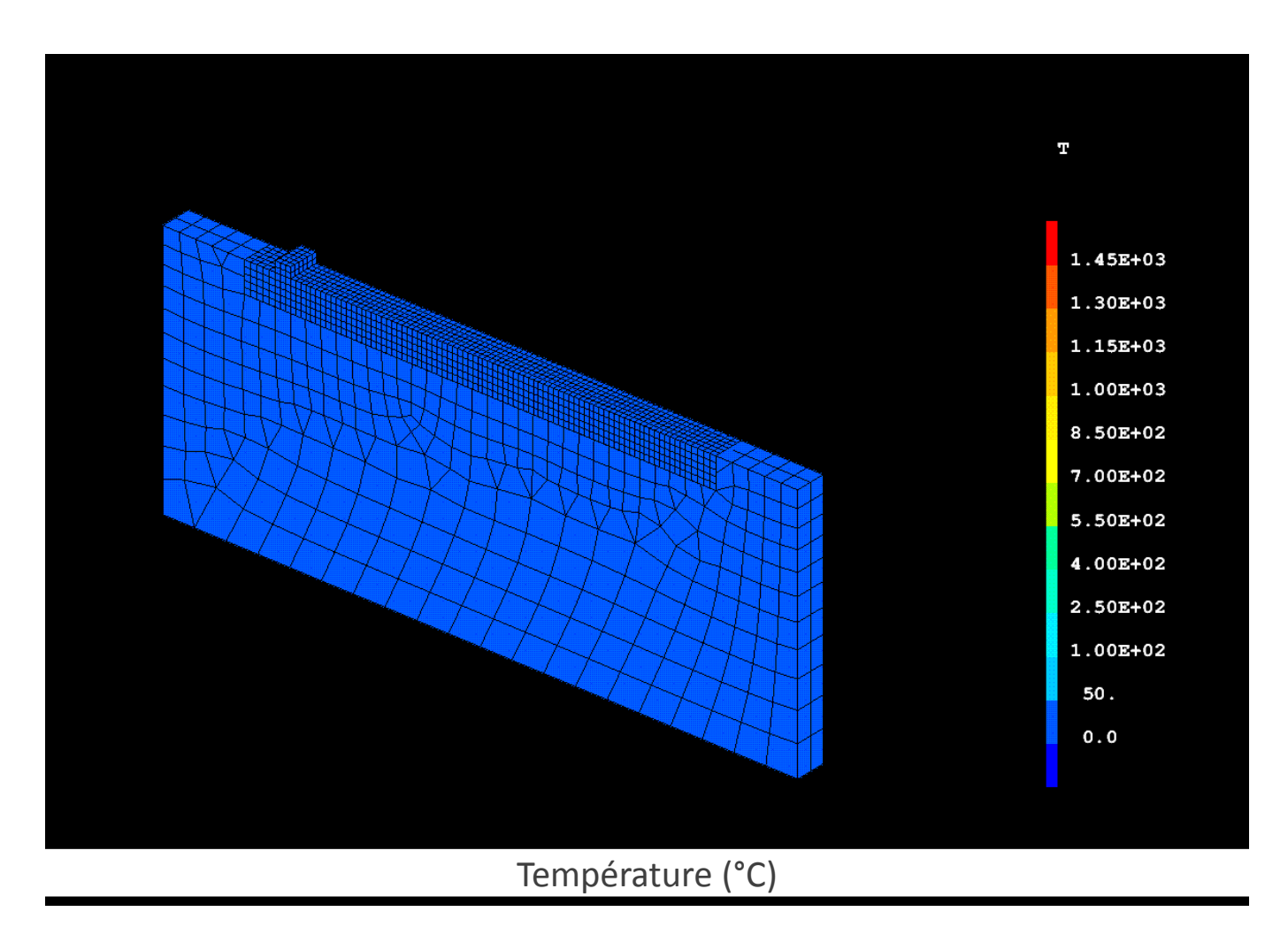

### **Analyse thermomécanique – waam2.dgibi**

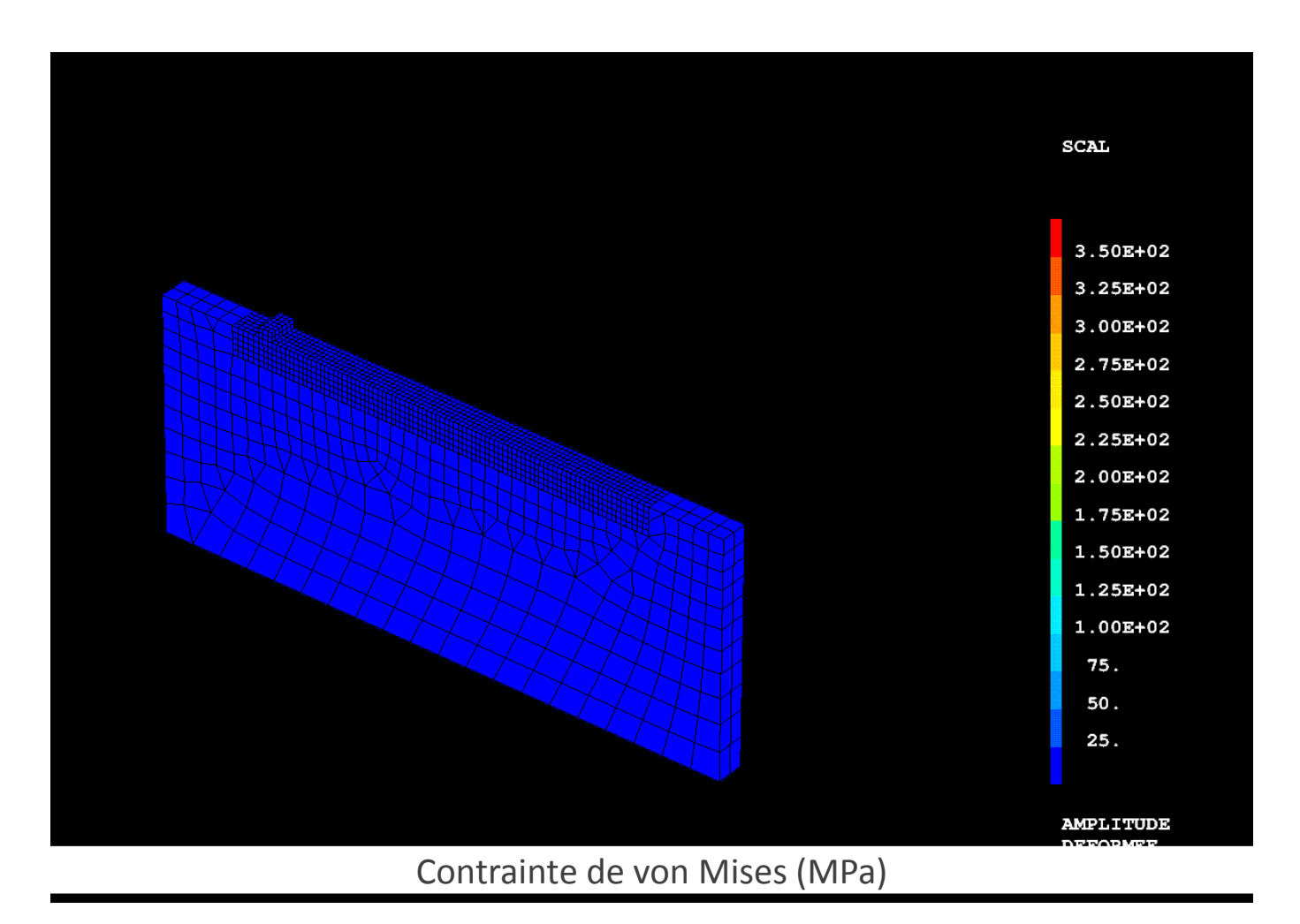

# **Merci de votre attention**

S. Pascal

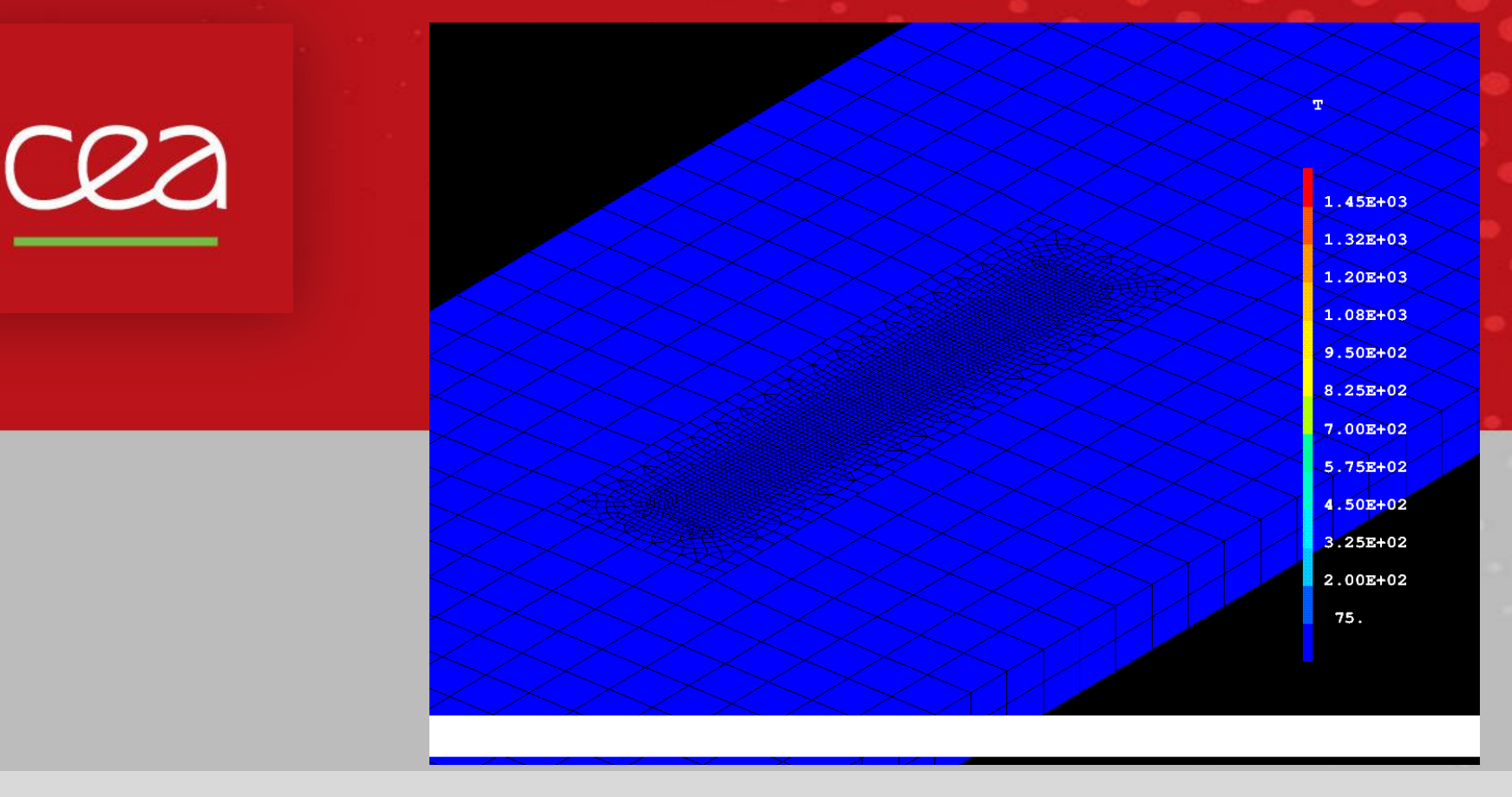

Commissariat à l'énergie atomique et aux énergies alternatives - www.cea.fr